# *Las TIC Aplicadas a la educación en la Universidad Pública - Caso FAUD-UNC*

Pérez de Lanzetti, Gloria B., Lanzillotto, Clarisa, Chaile, Silvio Ariel, Genari, Viviana, Heredia, Mirta Susana, Domínguez Meinero, Francisco Javier, Ávila, María Cristina, Moll Gustavo

#### **Resumen**

En el año 2006 emprendimos la investigación en las TICs y en el uso de los Sistemas de Comunicación Dinámica (SCD), considerando aquellos diagnósticos que permiten conocer las falencias involucradas en la calidad educativa a nivel universitario. El trabajo expresa nuestra experiencia que se inscribe en el escenario de la Facultad de Arquitectura Urbanismo y Diseño (U.N.C.). Esta comunidad educativa viene sorteando dificultades de espacio físico, equipamiento tecnológico, masificación en las cátedras, y otras que a nivel de la carrera docente se presentan como fuertes desafíos al momento de responder a los requerimientos relacionados con la gestión de la misma.

Según estas referencias, en el año 2010 la FAUD incorpora el uso de una nueva plataforma educativa en línea. Ésta nos permitió diseñar nuevos proyectos pedagógicos e intervenciones áulicas y organizar la estructura académica del Plan de Estudio 2007 en entornos virtuales en tiempo real.

El trabajo que presentamos describe sintéticamente las actividades desarrolladas a partir de las primeras incursiones que efectuáramos en las Nuevas Tecnologías de la Información y la Comunicación (TICs) y en el uso de los Sistemas de Comunicación Dinámica (SCD). El camino recorrido se expone enfatizando las experiencias realizadas en el dictado de algunas asignaturas del grado a partir de la implementación de la plataforma en los procesos de enseñanza y aprendizaje. Aplicamos modalidades de enseñanza combinadas convencidos que articulando metodologías y recursos didácticos variados podremos lograr una educación más satisfactoria y eficiente.

No obstante queremos mostrar también cómo la utilización del conjunto de recursos tecnológicos y humanos interactuando de manera permanente, permiten no sólo optimizar los procesos cognitivos, a nivel de grado y posgrado, sino extender su potencialidad a las actividades extracurriculares, tanto las de carácter extensionista como a las que involucran el campo de la investigación experimental, aplicada, etc., hacia la búsqueda de la excelencia académica proporcionando el adecuado soporte tecnológico y efectuando una apropiada elección de los instrumentos informáticos a utilizar.

#### **Palabras claves**

TIC – Educación Pública - Aulas Virtuales - Aprendizajes en línea.

#### **Introducción**

La necesidad de revertir cotidianas situaciones que experimentamos en nuestro desempeño diario en la formación de grado tales como: falta de espacio físico, equipamientos inadecuados, escasez de material didáctico e insumos en general, relación docente-cantidad de alumnos sumamente desfavorable y antipedagógica, cursos de nivelación o ingresos irrestrictos, sin evaluaciones vinculantes y otros de Post Grado, elevados costos de los cursos de Especializaciones, Maestrías, materiales, traslados, tesis finales, etc. nos conducen a proyectar una tarea de investigación que se inicia en al año 2006, y que hoy continúa.

Sabemos que las nuevas Tecnologías de la Información y de la Comunicación y la posibilidad de compartir los recursos que existen a partir del uso masivo de Internet, abren un abanico de oportunidades, en el intento de brindar nuevas formas de comunicación, utilizando otros medios, como lo son la multimedia y la hipermedia que facilitan la integración de distintos soportes de información.

Desde esta perspectiva pensamos que podemos diseñar ofertas educativas diferentes, no únicas, combinándose para atender distintos factores como son: la heterogeneidad de la formación de los alumnos, la cantidad de integrantes de los grupos, las expectativas sobre las temáticas, etc., brindando además el soporte tecnológico para actividades extracurriculares del grado y posgrado. Utilizando todas las técnicas con sus fortalezas y debilidades, siendo tarea de un grupo interdisciplinario el diseño final del proyecto educativo más adecuado.

### **Metodología de trabajo**

Esta comunicación describe sintéticamente las acciones desarrolladas y planificadas en los proyectos de investigación iniciados en el año 2006 hasta la fecha. Desde las primeras incursiones en las (TICs) y en el uso de los Sistemas de Comunicación Dinámica (SCD). El camino recorrido, las experiencias realizadas, se traducen en la incorporación del uso de las AULAS VIRTUALES EN LÍNEA en marco del Programa de Mejoras para Facultades de Arquitectura (PROMARQ).

La estructura Académica del Plan de estudio 2007 de la FAUD - UNC comienza a organizarse en base a una nueva plataforma educativa en línea (año 2010). Su paulatina implementación contempla: las instancias iniciales, la puesta a punto del Software y Hardware para el armado de las aulas virtuales, la instalación de los recursos tecnológicos para los puestos de emisión y recepción de la clase en vivo, y por supuesto la capacitación de los docentes de grado y posgrado, investigadores y alumnos. Todas estas acciones y las últimas experiencias educativas y comunicacionales que aquí se detallan constituyen las etapas cronológicamente desarrolladas que sustentan este trabajo de investigación.

## **1. Primeras experiencias – Investigaciones 2006-2011-**

Proyectos de investigación presentados, concluidos y evaluados (2006-2007; 2008-2009-2010- 2011-2012)

#### **2. Resultado de la Investigación desarrollada**

Pruebas piloto- experiencias en las cátedras- Comunicaciones -Soporte tecnológico para actividades extracurriculares -Intercambios académicos en línea.

### **1. Los Proyectos de investigación presentados**

Por sus características se encuadran dentro de la investigación aplicada. Las tareas propuestas desde el Proyecto Inicial (2006-2007) contemplaron varias instancias a partir de la definición de los objetivos a alcanzar. La primera parte de la investigación estuvo abocada a la búsqueda y recopilación de todo tipo de información pertinente a los Sistemas de Comunicación Dinámica (S.C.D). Posteriormente a la clasificación y sistematización de los datos recabados. Finalmente se realizó el análisis comparativo de las bondades y/o debilidades de los sistemas seleccionados en función de las premisas establecidas, para culminar en la puesta a prueba del sistema.

a) Realizamos la recopilación de todos los recursos de Hardware y Software que constituyen las TICs, viabilizando la instalación y puesta a punto de programas y equipamiento necesarios para poder experimentar los recursos que las mismas nos ofrecen. Desarrollamos pruebas experimentales con software de bajada gratuita y no gratuita. En este último caso con autorización de prueba de 30 días.

b) Exploramos y definimos conceptos relacionados con las TICs – sistemas informáticos portátiles tecnologías inalámbricas, Telefonía móvil de tercera generación UMTS, con imagen y conexiones gráficas a Internet, uso de "pizarra digital" creación de: Weblog, Wikis etc.

c) Estudiamos y experimentamos de manera autodidacta (escasa bibliografía de información general relacionada con la temática de estudio) cómo optimizar técnicas de transferencias de archivos de distintas características (textos, video, sonido, películas imágenes etc.).

d) Ampliamos el conocimiento en el área de la Comunicación en línea (SCD), realizando una Clase en video conferencia entre las cátedras de Matemática aplicada de la FAU de Tucumán y la Cátedra de Matemática IA de la FAUD de Córdoba.

## **2. Resultado de la Investigación desarrollada**

Las experiencias comentadas que nos han permitido conocer, apreciar y finalmente sugerir la incorporación de las tics en los procesos-enseñanza aprendizaje utilizando nuevos aplicativos SCD para la comunicación en línea, se capitalizan finalmente transformándose en un valioso aporte que hace realidad las factibilidades iníciales de los proyectos propuestos, y que se concretan con la efectiva adquisición del SCD - ADOBE ACROBAT CONNECT PRO, permitiendo en el ámbito del grado y postgrado de la FAUD generar nuevos y creativos ambientes áulicos.

Encuadrado dentro del Proyecto PROMARQ – de carácter institucional y en el que participan las Facultades de Arquitectura acreditadas por CONEAU-, se propone como Sub-Proyecto B.2.2 la creación de la Red de Aulas virtuales CODFAUN (Consejo de Decanos Facultades de Arquitectura de Universidades Nacionales.

La organización de la estructura académica de la FAUD en esta nueva plataforma educativa implicó algunas nuevas acciones a seguir:

1. Readecuación de la Infraestructura Informática.

- Mejoramiento de los Servicios de Internet.
- Instalación, y verificación del Software adquirido.
- Adquisición de equipamiento tecnológico complementario.
- Presentación de la plataforma educativa.
- 2. Organización de la estructura académica de la FAUD en ambientes virtuales.
- 3. Formación de recursos humanos, Capacitación Docente.
- 4. Experiencias educativas Implementación en las cátedras.
- 5. Soporte a las actividades académicas extracurriculares de extensión e investigación.

1. Readecuación de la Infraestructura Informática.

Quienes suscribimos este trabajo, designados responsables y colaboradores académicos del Sub-Proyecto B.2.2, planificamos y concretamos en su momento las acciones para la implementación de la nueva plataforma educativa.

Se realizaron las gestiones para readecuar las instalaciones de las aulas de informática ubicadas en el 4to piso del Primer Cuerpo del Edificio de la FAUD sede Centro. Se optimizaron en primera instancia los servicios de Internet para contar con una conexión estable y segura. Instalamos el programa Adobe Acrobat Connect Pro y se realizaron algunas verificaciones de su funcionamiento, gestión de audio y video. Además incorporamos otros dispositivos tecnológicos: cámaras web, micrófonos inalámbricos etc.

Si bien para la utilización de la plataforma no se requiere de un espacio físico predeterminado, ya que el puesto de emisión de la reunión o clase puede ser cualquiera que cuente con una PC, dispositivo de audio y video (parlantes, micrófonos y cámaras web), se incorporaron modificaciones en las salas de informática. Para optimizar el audio y potenciar el funcionamiento de las aulas virtuales, se adquirió un equipo de sonido compuesto por un amplificador central con micrófonos inalámbricos y parlantes individuales en cada sala. Se mejoraron las instalaciones con nuevas pantallas de proyección, y equipos de aire acondicionado frío-calor.

Las cuatro aulas físicas están equipadas con Equipos Pentium IV o de Procesadores similares, discos duros de capacidades variables, monitores color, teclados y mouse. Poseen además PC cabeceras conectadas a proyectores digitales de marcas líderes en el mercado y de buena resolución para proyección de presentaciones. Conexión en red LAN e INTERNET Banda Ancha. (Fig. 1).

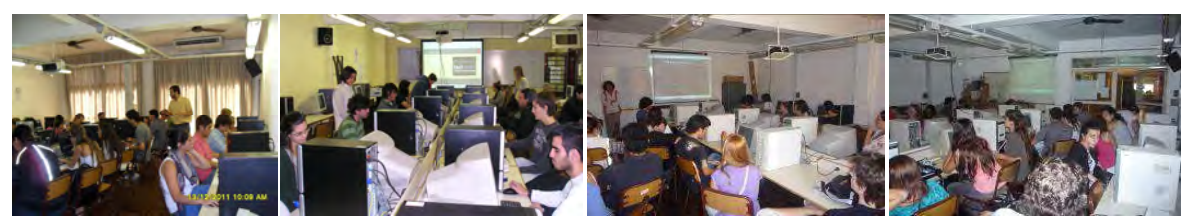

Fig. 1- Las imágenes muestran las aulas del Centro de Informática FAUD sede Centro

#### Presentación de la plataforma educativa

El día 7 de Junio en las Instalaciones del Centro de Informática de la FAUD y con una asistencia de más de 80 docentes se llevó a cabo la presentación oficial de la plataforma educativa con Connect Pro. (Fig.2)

La presentación se orientó a definir el concepto de AULA VIRTUAL y las diferencias entre Educación a Distancia (asincrónica) y la Educación en Línea (en tiempo real).

Mostramos las posibilidades de uso de la plataforma de manera interactiva utilizando para ello un espacio de reunión previamente diseñado por quienes administramos las aulas virtuales. (Fig.3 y 4). Para la

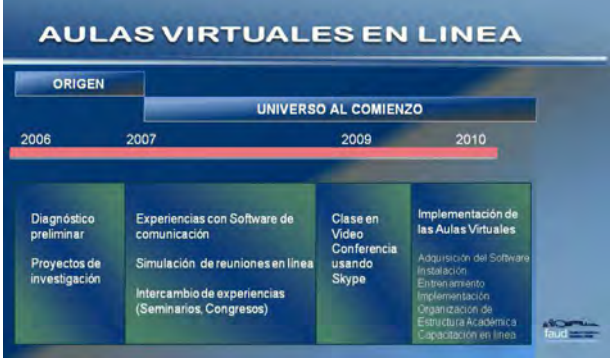

Fig.2.-Pantalla de presentación PowerPoint mostrada durante la jornada informativa - Red de Aulas Virtuales CODFAUN.

demostración, simulando una clase en vivo, se utilizaron recursos didácticos multimedia.

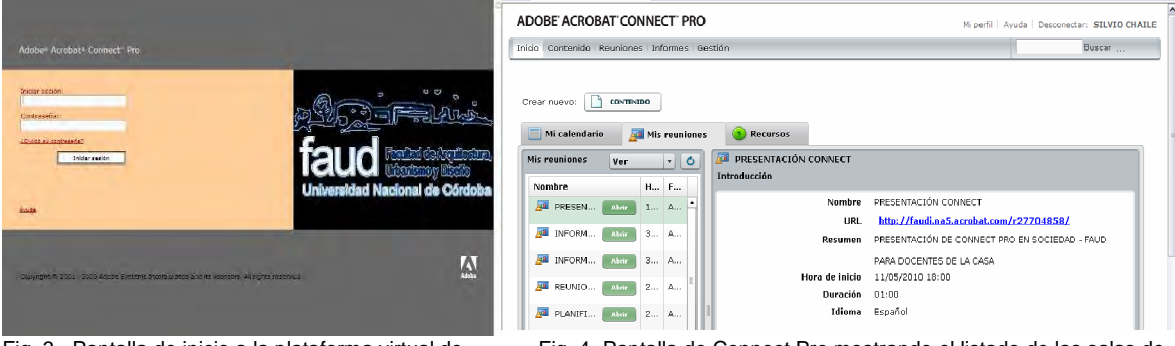

Fig. 3 - Pantalla de inicio a la plataforma virtual de Connect. Link de acceso: http://faudi.na5.acrobat.com

Fig. 4- Pantalla de Connect Pro mostrando el listado de las salas de reuniones creadas.

Los asistentes a la charla informativa pudieron apreciar algunas de las características ya enumeradas que ofrecen estos sistemas, principalmente el de poder emitir y recibir información en tiempo real trasponiendo los límites físicos del aula tal como la concebimos hoy.

#### 2. Organización de la estructura académica de la FAUD

La estructura académica del actual plan de estudio de la FAUD, se organiza en 4 Áreas Académicas a nivel de Grado (integradas por las materias de campos de conocimientos afines). También se cuenta con un nivel de formación de Posgrado para carreras de maestría y especializaciones y el Doctorado recientemente incorporado. En base a esta estructura se distribuyen Fig.5 - Esquema de la organización de la

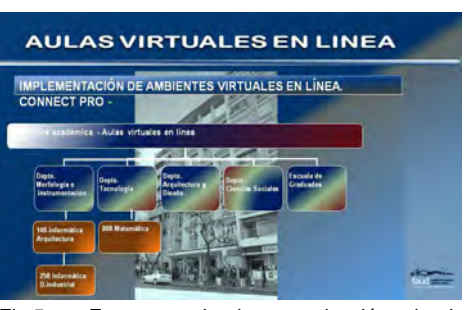

Estructura Académica FAUD en Aulas Virtuales

las 5 (cinco licencias) para la generación de las aulas virtuales. Una para cada Área Académica y la Escuela de Graduados. Todas disponen de un espacio virtual asignado para el dictado de las materias en línea, y la posibilidad de establecer roles a los asistentes. (Fig. 5)

3. Formación de recursos humanos - Capacitación Docente.

La incorporación de los ambientes virtuales en la FAUD, significó afrontar una nueva manera de enseñar y aprender. Esto implicó la necesidad de la capacitación docente de los responsables de llevar adelante el programa como así también de los que integran la comunidad educativa de la facultad.

Durante los ciclos 2010 y 2011 se realizaron reuniones de difusión y cursos de capacitación. Estas últimas, que contaron con un número importante de participantes fueron previamente pautadas (Día, hora, contenidos de la reunión etc.). Se realizaron usando la plataforma, es decir mediante encuentro virtuales en línea.

#### 4. Experiencias educativas - Implementación en las cátedras

Año 2010 Implementamos el uso de la Plataforma educativa Adobe Connect con ciertas reservas, ya que era nuestra primera experiencia en esta modalidad de dictado.

La cátedra de Informática inicia el dictado de la materia utilizando esta nueva plataforma educativa (Adobe Acrobat Connect Professional) en el Primer Cuatrimestre 2010. En el segundo Cuatrimestre La Cátedra de Matemática IA incorpora esta innovación tecnológica para el dictado de sus clases teóricas.

El uso de la plataforma nos permitió:

• Dictado de las clases teórico-prácticas desde un punto emisor y recepción simultánea, en tiempo real, en las cuatro aulas de informática (educación sincrónica). Fig. 6

• Uso de recursos didácticos varios, que pueden subirse a la plataforma y estar disponibles desde una base de datos propia de Connect Pro, o bien compartir aplicaciones, documentos etc., desde la PC del docente.

• Los recursos a utilizar: Presentaciones, archivos de audio, texto, imágenes, películas, videos.

• Grabación de la clase en vivo para su posterior reproducción en la misma plataforma o para ser almacenada en un soporte magnético.

• Consultas en línea.

• Desde el punto de vista pedagógico-didáctico, la unificación de aspectos conceptuales, criterios de aplicación, niveles de profundización de los contenidos transferidos.

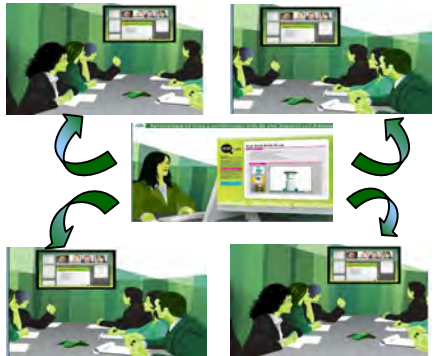

Fig.6 -Esquema ilustrativo. Puesto emisor de la clase y 4 aulas de recepción.

#### Año 2011

Se comienza el diseño de ambientes virtuales para 2 (dos) cursos en línea para alumnos recursantes de Matemática IA y II y varios cursos de la materia Informática (carrera Arquitectura). Se preparan para esta oportunidad tutoriales de ayuda a los alumnos que le facilitan la manera de acceder a la plataforma y gestionar sus recursos.

En la materia Informática se grabaron además de las clases de Software de Diseño Asistido (CAD) otras de aplicaciones genéricas que por razones de tiempo no pueden dictarse dentro de la carga horaria asignada y que resultan de utilidad para los alumnos (Word, Excel).

En las asignaturas mencionadas se iniciaba el dictado anual con una clase informativa (modalidad que aun hoy mantenemos) a los fines de dar a conocer a los estudiantes esta nueva posibilidad de cursado en línea. Operativamente:

• Proporcionamos a los alumnos un tutorial de ingreso a la plataforma educativa.

• Libremente y a elección de los estudiantes se conforman los grupos de cursado.

- Incorporamos recursos tecnológicos específicos.
- Realizamos y organizamos las grabaciones de las clases cronológicamente.

• Administramos y actualizamos permanentemente el aula virtual Moodle creada en 2011 en las materias mencionadas con la finalidad de utilizarla como medio de comunicación con los alumnos y también como repositorio de infor¬mación útil.

Matemática IA y II La clase en el aula virtual en tiempo real soportada por la plataforma Adobe Connect se desarrolla con una introducción teórica de 40 minutos basada en presentaciones PowerPoint. Fig.7 En el año 2011 y para dinamizar la clase práctica se incorpora una cámara de imagen invertida para facilitar el trabajo con fórmulas matemáticas correspondientes a los contenidos curriculares pertinentes a cada unidad temática. En estas clases, se combinaron procesos de aprendizajes sincrónicos y asincrónicos ya que utilizamos las plataformas virtuales de Adobe y Moodle.

La respuesta y el interés de los estudiantes frente a esta oferta educativa innovadora quedaron demostrados en los altos porcentajes de regularidad obtenida con los exámenes parciales, los que revistieron carácter presencial en ambas asignaturas. (Fig.8). También se realizaron algunas consultas para ver los niveles de dificultad para acceder y usar el aula virtual de Connect. (Fig. 9).

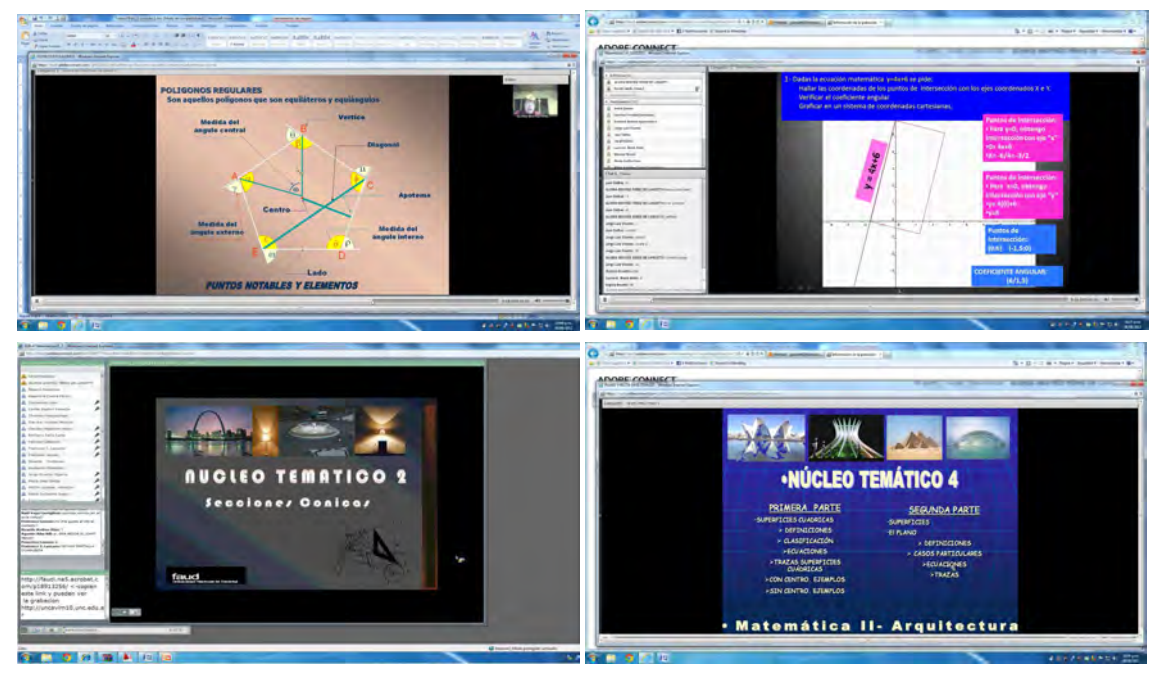

Fig.7- Las imágenes extraídas de la plataforma Adobe Connect pertenecen al las clases teóricas y prácticas que en aulas virtuales en línea se dictan en Matemática IA v II - Arquitecura- ciclo lectivo 2011.

Informática Plan 2007: Recabadas las experiencias en el dictado virtual en línea durante todo un año (2010), nos propusimos consolidar un proyecto pedagógico que contemplara la transferencia de los contenidos programáticos curriculares fijados por el área de conocimiento, examinando nudos de articulación curricular y a partir de las herramientas informáticas, relacionar la Materia con otros campos disciplinares en horizontal y vertical. En este sentido

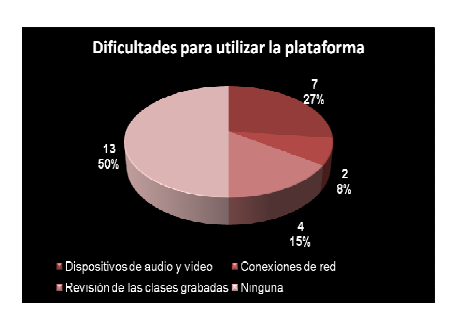

Fig.9.-Sobre una muestra de 26 alumnos Niveles de dificultad para acceder y usar la plataforma educativa.

• Continuamos aplicando el sistema de encuestas en línea

para la obtención de diagnósticos preliminares de los niveles de conocimientos. adquiridos por los alumnos en el área específica de la representación gráfica.

• Seleccionamos otras herramientas informáticas a implementar en la cursada además de las ya utilizadas en el año 2010.

• Reafirmamos la utilización de las TICs y los Sistemas de Comunicación Dinámica (SCD) como recursos tecnológicos de innovación y facilitadores de los proce¬sos de enseñanza y aprendizaje.

• Realizamos y organizamos las grabaciones de las clases cronológicamente.

• Administramos y actualizamos permanentemente el Weblog creado en 2010 para la comunicación con los alumnos y como repositorio de infor¬mación útil.

#### Año 2012

Matemática II: Se incorporó el uso de software Matemático Geogebra para el desarrollo de las aplicaciones matemáticas y la representación gráfica de las ecuaciones, facilitando la comprensión de los contenidos. (Fig.10). Se agregó el uso de tabletas digitales para la realización de los cálculos y gráficos y apoyos teóricos de cada núcleo temático con el uso de presentaciones con sonido. Las clases grabadas permitieron la revisión permanente de los contenidos y las ejercitaciones.

La participación activa e inmediata de los alumnos a través del chat permitió la verificación de los cálculos de las aplicaciones y el trabajo en colaboración

Aprovechando los recursos de Adobe Connect, se realizaron encuestas durante las reuniones en línea para la revisión de resultados, conceptos y el control de la asistencia. Resultado del cursado virtual en línea: positivo. Alto porcentaje de aprobación de la materia.

Matemática IA: Se utilizaron los mismos aplicativos que para Matemática II. Se agregaron marcadores sobre las presentaciones los que permiten remarcar operaciones matemáticas, pasos del planteo, resultados, para la mejor comprensión del ejercicio práctico. (Fig.11). Los resultados de las primeras clases fueron satisfactorios, con una asistencia del 100 % de los alumnos y gran participación de los mismos en las clases. Resultado en estas primeras instancias: Positivo.

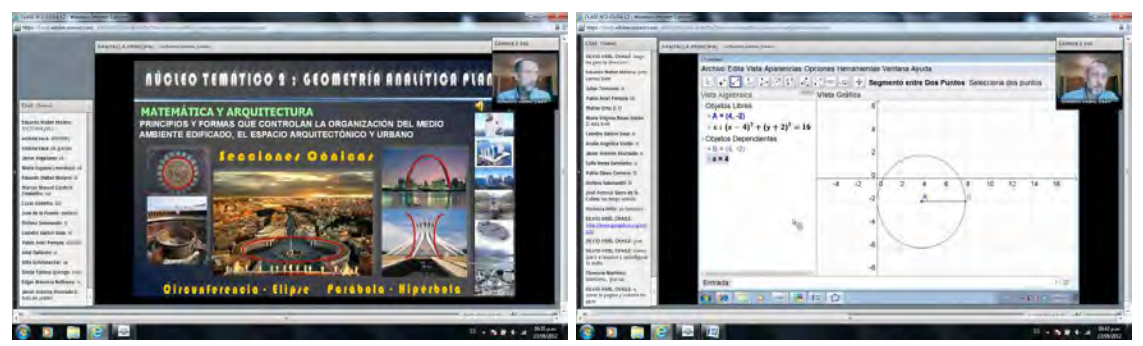

Fig.10 - Imágenes extraídas de la Plataforma Adobe Connect. Las mismas documentan un momento del desarrollo de una clase teórico/práctica de Matemática II - Uso de Software Matemático Geogebra.

Informática Plan 2007: Ante una matrícula sumamente numerosa que supera los 750 alumnos, se diseñan ambientes virtuales para varios cursos en línea.

Es creciente la elección de los estudiantes al momento de elegir la modalidad de cursado.

(Fig.12). Los alumnos en aulas virtuales alcanzan los objetivos académicos propuestos por la cátedra con resultados muy satisfactorios. Del total de asistentes regularmente a clase virtual, un 40 % obtiene la aprobación directa por Promoción. Un 25 % Regulariza la materia. El 35% restante grupa a los alumnos inscritos que nunca asistieron a clase (15 %) y los que quedaron en condición de libres. (20%). La modalidad de cursado presencial arroja resultados similares.

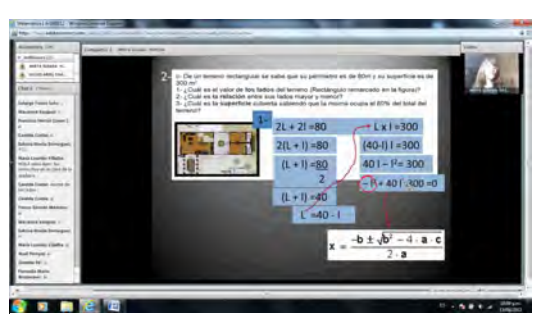

Fig.11.- Uso de recursos informáticos para resaltar aspectos significativos de las presentaciones digitales. Clase en línea - Adobe Connect.

Aprovechando las posibilidades de la plataforma Adobe Connect, generamos textos virtuales dinámicos constituidos por las clases teóricas grabadas y tutoriales de programas que por razones de tiempo no se pueden dictar en la materia. Los mismos están grabados en ciclos de 40 minutos aproximadamente.

Estos ayudan al alumno a completar su formación en temas avanzados que no se alcanzan a tratar en clase. (Fig.13). Los URL de los tutoriales mencionados están disponibles en el Web log de la cátedra y a partir del año 2012 en el aula virtual de plataforma MOODLE.

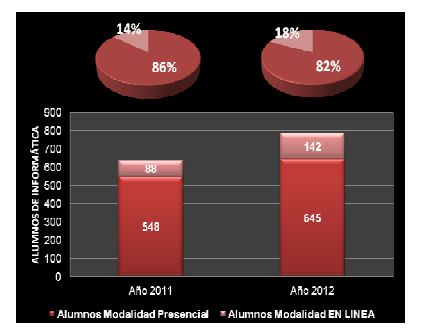

Fig. 12. - Datos comparativos que muestran la creciente aceptación de la modalidad de cursado en línea en la materia Informática (Arquitectura).

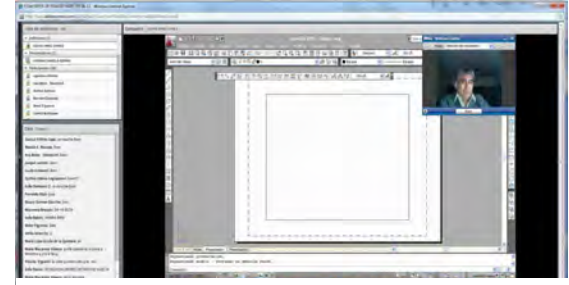

Fig. 13. - Pantalla de Connect. Grabando un tutorial para la materia Informática.

5. Soporte a las actividades académicas extracurriculares de extensión e investigación

Las TICs aplicadas en actividades extracurriculares - Año 2011-2012

Además de las actividades curriculares, se realizan durante los ciclos 2011 y 2012 soportes tecnológicos para una serie de eventos que reafirman el rol social de nuestra Universidad Pública.

Brindamos el soporte tecnológico para numerosas Videoconferencias de arquitectos de relevancia mundial

> en el marco de Congresos Nacionales e Internacionales. Asistimos técnicamente a otras hacia el logro de convenios de cooperación con otras universidades del mundo y video conferencias organizadas por las diferentes cátedras de las Carreras de Arquitectura y Diseño Industrial durante el desarrollo de las actividades extracurriculares Semanas de Acciones FAUD. (Fig.14 y 15)

Congreso Cidi; En el marco del CONGRESO INTERNACIONAL DE DISEÑO INDUSTRIAL (CIDI) se realizaron innumerables presentaciones de diversos profesionales del Diseño mediante

Ponencias, Workshop y Conferencias, en donde personalidades referentes a nivel mundial expusieron sus obras, trayectorias y pensamientos. Las Conferencias se realizaron en el Espacio Quality- Córdoba Argentina. EL Centro de Convenciones ofrece la tecnología apropiada para adecuar los software de aplicaciones empleados para la proyección de películas, grabaciones, etc., todas con formatos digitales diferentes. Estos medios audiovisuales eran canalizados en una consola de video o isla de edición desde la cual se emitían las presentaciones que mediante el uso de cañones digitales se proyectaban en las pantallas de la sala. La consola permitía reunir

la información de las cámaras que colocadas en la sala captaban al público y al expositor; junto a una mezcladora, la señal se enviaba a una PC que conectada a internet y mediante el software Adobe Seminario, se pudo salir al mundo, lográndose conexiones a ciudades de Argentina, Chile, Colombia, Bolivia, EEUU, Italia y España.

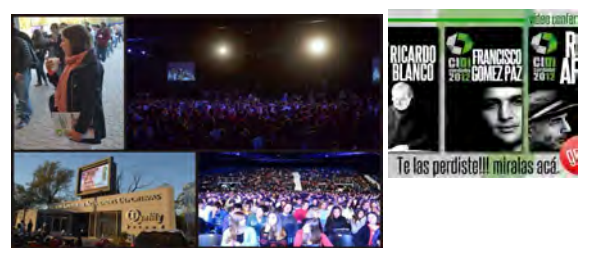

Fig. 14 Congreso CIDI 2012 - Espacio Quality

### Semanas de Acciones FAUD

En este espacio académico extracurricular que se llevo a cabo en la semana del 3 al 7 de setiembre en instalaciones de la FAUD, desde las aulas de Informática realizamos el soporte tecnológico a videoconferencias de Diseñadores destacados.

1. VIDEOCONFERENCIA - DE LA IDENTIDAD EN EL DISEÑO REGIONAL. EXPERIENCIA DE ARTICULACIÓN ENTRE EL DISEÑO GRÁFICO, EL DISEÑO INDUSTRIAL Y LA ARQUITECTURA. Disertante diseñador Gabriel Pepe.

2. VIDEOCONFERENCIA- "EXPERIENCIA PROFESIONAL EN EL SECTOR DE LA NÁUTICA, desde Inglaterra Lisandro Torres

3. VIDEOCONFERENCIA -Explicación del Master "Diseño Estratégico de Producto" y Experiencia Laboral: Heineken > Open Innovation Proyect XX - D. I. Manuel Torres

#### **Cierre**

En proyección hacia el futuro nos espera un desarrollo tecnológico que ya se está gestando. Desde esta perspectiva debemos recurrir a las tecnologías de avanzada, que nos abran nuevos caminos en el manejo de los conocimientos, recepción y transferencia de los mismos.

Debemos no sólo enseñar a enseñar con estos nuevos recursos sino también enseñar a aprender de una manera diferente, en un aprendizaje continuo, con el objetivo de desarrollar el pensamiento crítico incorporando los instrumentos necesarios para educar y posibilitar la incorporación y el uso eficaz del conocimiento en una búsqueda de articulación que involucre no solo la curricula académica de grado y posgrado sino también otras innovaciones y actividades extensionistas que le permitan a la Universidad insertarse y trascender socialmente.

## **Bibliografía**

Boletín SUA y ED. Educación convencional VS Educación en línea http://www.cuaed.unam.mx/boletin/boletinesanteriores/boletinsuayed02/roquet.php

Castells, M. (2001). Lección inaugural del programa de doctorado de la Universidad Oberta de Cataluña

INTERNET Y LA SOCIEDAD RED.

http://www.uoc.es/web/esp/articles/ castells/print.html.

Comunidades Virtuales

http://www.siainteractive.com/sitio2/020503.htm

Dr. Pere Marquès Graells.

Didáctica. Los Procesos de Enseñanza y Aprendizaje. La Motivación.

http://dewey.uab.es/pmarques/actodid.htm

Duart, Josep y Martínez, María Jesús (2002). Universitat Oberta de Catalunya (UOC). Barcelona, España.

EVALUACIÓN DE LA CALIDAD DOCENTE EN ENTORNOS VIRTUALES DE APRENDIZAJE.

(www.uoc.edu/web/esp/art/uoc/0109041/duartmartin.html

El proceso de aprendizaje y las teorías educativas

sensei.lsi.uned.es/~miguel/tesis/node14.html –

Rodríguez .Arocho, Wanda.

Educere La Revista Venezolana de Educación. Año 3, Nro.8, 2000.

Una Aproximación Histórico Cultural a la Revolución Cognoscitiva de Cara al Nuevo Milenio

http://www.saber.ula.ve/db/ssaber/Edocs/pubelectronicas/educere/vol3num8/articulo3-8- 3.pdf